## Application Note

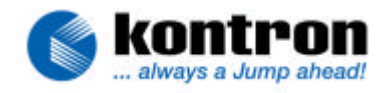

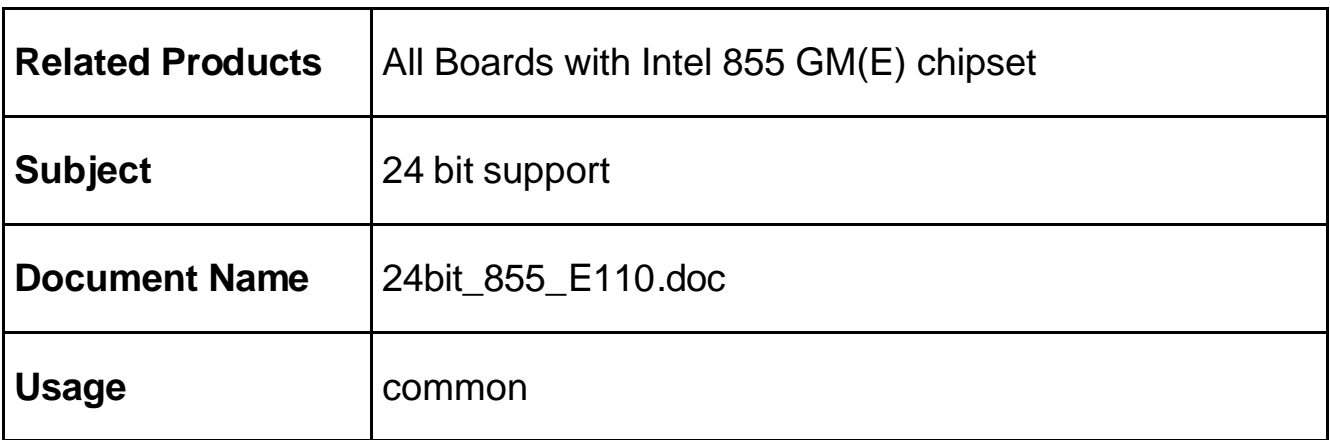

## **1. REVISION HISTORY**

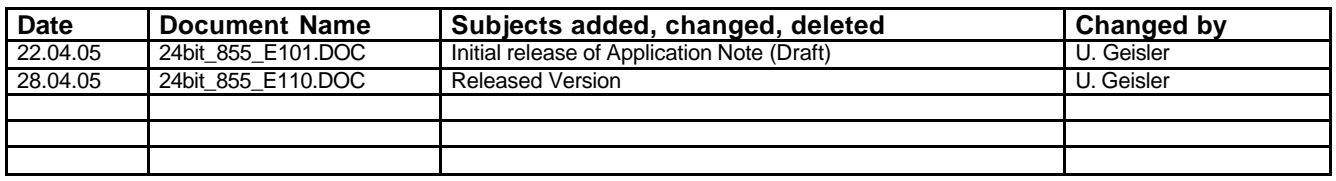

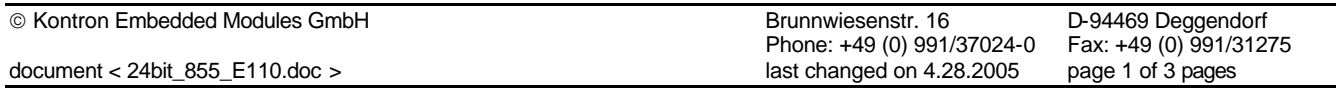

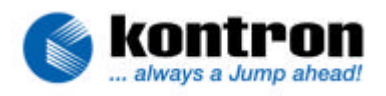

## **2. TABLE OF CONTENTS**

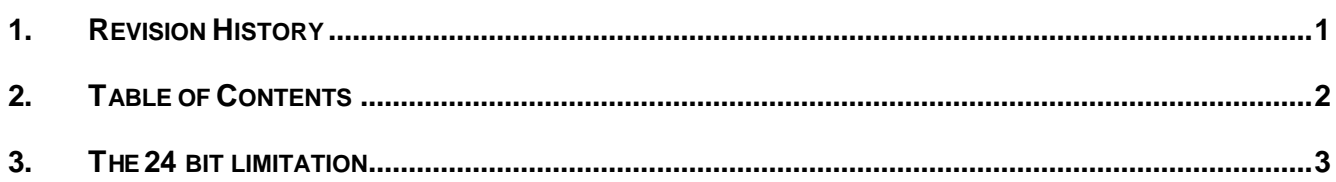

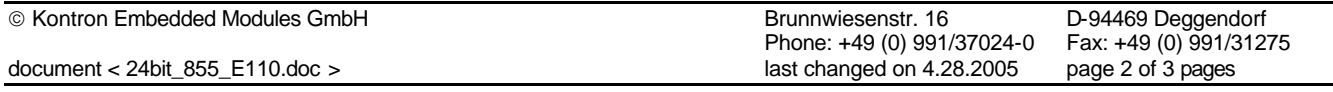

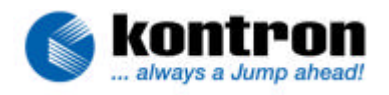

## **3. THE 24 BIT LIMITATION**

According to the last specification update #25357206 from March 2005 the *Intel® 855GM/855GME Chipset Graphics and Memory Controller Hub (GMCH)* does not support 24 Bit LVDS. This limitation concerns to the LVDS interface only, not to the DVO interface.

Anyway it is possible to connect 24 Bit LVDS panels to boards from Kontron Embedded Modules with 855GM/GME chipset. The chipset emulates the "missing" 2 Bits per color and the most of the panels/applications can be used with this limitation. Applications which really needs 24 Bit may have problems.

Which panel can be used with which Kontron Embedded Modules Board can be figured out by using the flatpanel configurator available on: http://www.dr-berghaus.de/flatpanel/ The corresponding configuration file, if needed, is also available on this page.

If your panel is not listed please contact your local technical support.

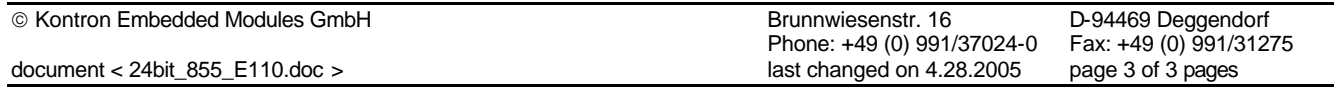